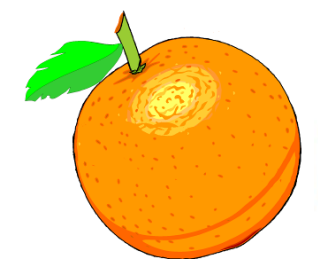

Award Winning Newsletter of the North Orange County Computer Club

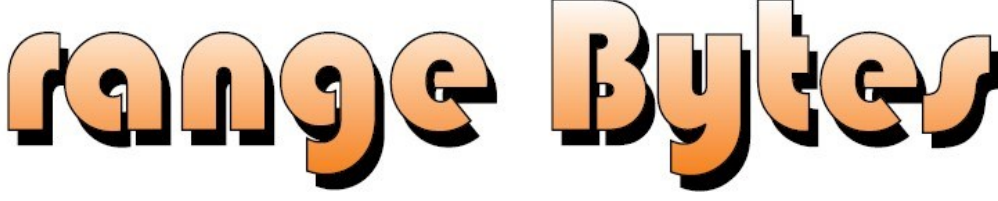

Volume 41 No 1 January 2016, \$1.25

# **NOCCC Meetings on Sunday January 3, 2016**

We will have the Consignment Table and E-Waste pickup this month

## **Main Meeting 2:00 PM - Corel's PaintShop Pro X8**

<span id="page-0-0"></span>Jim Sanders, PC Q&A SIG leader, will be doing this presentation, on PaintShop Pro that has long been an affordable alternative to Adobe's Photoshop. For 10% to 20% of the cost, or less.

PaintShop can do roughly 95% of what Photoshop (now a popular verb) can do. The large number of plug-in enhancements written for Photoshop work with PaintShop too. The user interface for Paint-Shop is friendlier with nowhere near as steep a learning curve.

#### <span id="page-0-1"></span>**Special Interest Groups (SIG) & Main Meeting 9:00 AM** *Linux for Desktop Users……………….Science 131* Beginners' Questions about Linux *Programming………………………….....Science 109* C, Java and some new languages such as Python **10:30 AM** *Computer talk………………………………Irvine Hall* For anyone that wants to talk about computer stuff. *Advanced Digital Photography…..... Science 131A* Questions and Answers about Digital Photography *Linux Administration ............................Science 131* More topics about the Linux operating system *Mobile Computing.................................Science 109* We will talk about smartphones, tablets, and computer news. *Microsoft Access ..................................Science 127* Using Microsoft Access to build databases **12:00 Noon** *PIG SIG……………………………..Hashinger Courtyard* Brown bag lunch outside Irvine Hall *VBA in Microsoft Access/Excel………Science 127* Using VBA code to enhance the capabilities of Access and Excel **12:30 PM** *Advanced PC Q&A................................... Irvine Hall* PC hardware, software and Internet topics *Beginners Digital Photography ........ Science 131A* Questions and Answers about Digital Photography **2:00 PM**  *Main Meeting***…***Irvine Auditorium* To learn about the next main meeting sooner than the US Mail can go to Computer Club NOCCC Facebook.

### **SIGs in need of a SIG Leader**

Visual Programming; Understanding Operating Systems; Microsoft Word, Excel, and Outlook.

For editorial comments email:

**editor@noccc.us**

Future Meeting Dates in 2016:

### <span id="page-0-2"></span>**Feb 7, Mar 6, Apr 3, May 1**

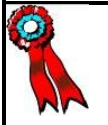

**SWUG 1st Prize in 2004, 2005, 2006 APCUG 2nd Prize in 2003, 2004, 2005 Founded April 1976** Coffee, cookies and donuts are available during meetings in the Irvine Hall lobby.

# "Friends Helping Friends" since April 1976

# Table of Contents

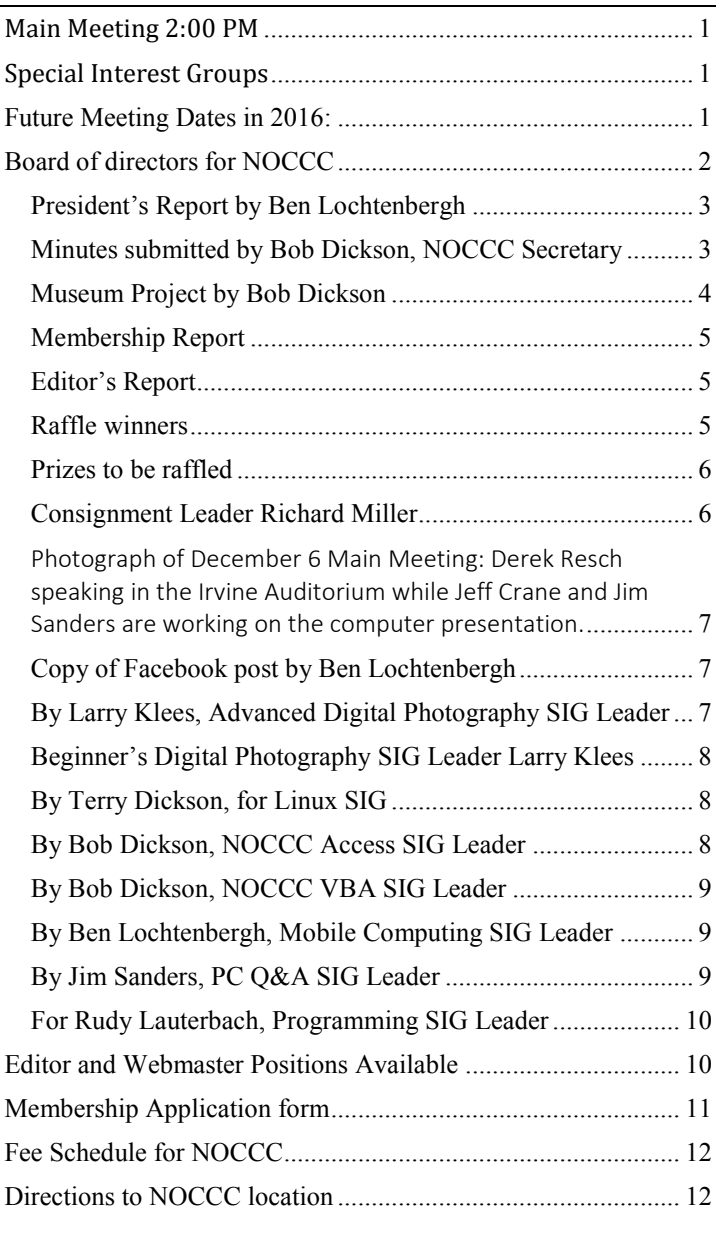

# Board of Directors

<span id="page-1-0"></span>Board of directors for NOCCC

President Ben Lochtenbergh president@noccc.us

Vice President Dr. Don Armstrong

Secretary Bob Dickson [secretary@noccc.us](mailto:secretary@noccc.us)

Treasurer Dr. Don Armstrong treasurer@noccc.us

Director Terry Dickson terry@noccc.us

Director Larry Klees

Director Dennis Martin dennis@noccc.us

Directory Richard Miller richard@noccc.us

Director Gerry Resch gerry@noccc.us

Director Jim Sanders jim@noccc.us

[editor@noccc.us](mailto:editor@noccc.us) [membership@noccc.us](mailto:membership@noccc.us) help@noccc.us

### Club Business

Club Business

### **The President's Report**

<span id="page-2-0"></span>*President's Report by Ben Lochtenbergh* 

"Baby its cold outside." While editing the Orange Bytes an early afternoon I heard rain outside, it put a smile on my face. It is an unusual time of the day to rain; we need rain desperately after four years of drought in this part of California henceforth that smile. I am anticipating that come March many people will be complaining about all that rain!

Things are getting better with our club in that everyone we asked **received the Orange Bytes** for December 2015. Membership mailing and emailing addresses were verified. Corrections were made where necessary thanks to the printed reports displayed in Irvine Hall Sunday December 6. Those who were unaware can verify and/or update their contact information via email to [treas](mailto:treasurer@noccc.us)[urer@noccc.us](mailto:treasurer@noccc.us) or [membership@noccc.us.](mailto:membership@noccc.us)

The Orange Bytes are still in the process of achieving the excellence it had when Steven and Ted were editing but progress is being made. After publishing the December issue I found and made more than 10 corrections without the benefit of having another editor or proofreader. There will be extra Orange Bytes for sale, while the supply lasts, in Irvine Hall on Sunday for the cover price of \$1.25.

My wife and I watched TV a week ago, specifically The Frank Sinatra's 100th Birthday Celebration during which a commercial with Tony Bennett repeatedly played the tune that stuck with me "Baby its cold outside" and it is. **Happy New Year!**

*president@noccc.us* 

### **Board Meeting Minutes December 6, 2015**

<span id="page-2-1"></span>*Minutes submitted by Bob Dickson, NOCCC Secretary*

The meeting was held in room 131A at Chapman University Science Hall. The meeting was called to order by President Ben Lochtenbergh at 4:20 PM. Present were: Ben Lochtenbergh, Don Armstrong, Bob Dickson, Richard Miller, Gerry Resch, Jim Sanders, Terry Dickson, and Dennis Martin. Absent was Larry Klees.

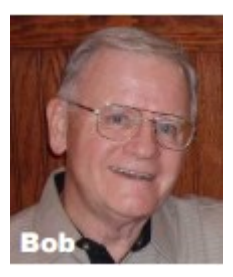

#### **Secretary's report:**

Bob D. distributed copies of the minutes of the board meeting of 11/01/2015 as amended. Richard M. moved to accept the minutes. Gerry R. 2<sup>nd</sup>. Approved.

#### **President's report:**

3  $\Box$  NOCCC Orange Bytes  $\Box$  January 2016

Ben L. commented on the desirability of a membership drive, including putting forms in the newsletter. Jim S. suggested that if a form is in the newsletter that it read that the Payee name can be limited to "NOCCC" rather spelling out the club name. The bank will accept checks with that payee name.

Ben L. noted that he's set up a new address for the club ending with ".us" rather than ".org". He commented that the 'us' denoted the country in which the club operates. Terry D. questioned the use of a new name. Ben L. replied that he feels it is more secure. He noted that the ".org" will still get the email message to the club but recommended that everyone update their email addresses for the board members. There was some general discussion about the use of ".us" with considerable support for continuing to use ".org" as it has been the email address 'since day 1.' Ben L. noted that both addresses are effective for the time being.

Ben L. printed a list all of the member names and addresses as are currently in the file. He placed the report on the table by the entry door and requested the members present to check the list and note any corrections needed. Several persons noted corrections which Don A. will make to the records.

#### **Treasurer's report:**

Don A. reported that at the end of November the club had 69 members including one new one. Breaking it down further, there are 2 members paid for 3 years, the new member was for 1 year. Paying members totaled 60 with the remainder being Life Time or Honorary. The balance in the checking account at the end of November was \$869.89. During the month there were deposits totaling \$136.02, and payouts of \$301.91. Ben L. again noted that he's requested Don A. to prepare a Treasurer's Report monthly that reports the opening balance, inputs and expenditures, and the ending balance so that the board will be well informed of the financial status of the club.

Don A. reported that there was \$20.25 in the food can. The raffle turned in \$30.00 (Jim S. noted that the raffle items cost \$80.00). The donuts and cookie cost was \$26.98. Richard M. noted that the handle on the tea pot broke off so he'll buy a new tea pot before the next meeting.

[At the conclusion of the meeting, Don A. provided Bob D. with a copy of the club database. Bob D. will examine the database and try to document it in a way that will provide some assistance in managing the database so that the data is kept up to date.]

#### **eWaste report:**

There will be eWaste collection at the January 2016 meeting. Include a notice in the Bytes so that members will know to bring disposal material to the collector. Gerry R. commented that the eWaste collector is willing to prepare a computer to donate to the club to raffle off at a future meeting. He was not sure if the computer would be a Microsoft or Apple computer.

**Consignment report:** There will be a consignment table at the January 2016 meeting.

#### **Bytes report:**

Ben L. stated he will prepare the January 2016 issue since no one else has stepped forward to take over that task. Bob D. commented that the December issue looked really good and thanked Ben L. for his work. Jim S. commented that an extra page causes more expense. We should be careful to limit the final output to 12 pages (including the cover pages) to hold the mailing cost down. Ben L. will try to keep the columns aligned to improve the appearance of the printed output. Material to be included must be received by him at least 2 weeks before the next meeting so there is time to get it to the printer and have the final result mailed to the members and received before the meeting date. He noted that holidays can cause some adjustments in timing.

Jim S. again commented that in the Bytes to print only the .org address and not to display personal email addresses. Terry D. also strongly noted not to display personal email addresses in any generally public site or printing.

Jim S. stated that his cell phone stopped functioning so the last couple of raffle winners did not have pictures taken. He'll see if he can find pictures of them from the files of earlier issues. Don A. said he'd make any updates to addresses and send them to Ben L. before the January issue goes to the printer.

#### **January speaker:**

Ben L. noted the reception for the December speakers on the video project was well received. They agreed to return and provide more info about their project due to the questions asked by the audience. There were many comments about not having them return in January as it is likely the attendance will be light due to the meeting being so close to the beginning of the New Year. Jim S. volunteered to prepare a presentation for the January meeting although he was not sure just what the subject will be. He stated he would prepare material for Ben L. to include in the Bytes and on the Web site.

Ben L. stated that he's 'pretty sure' he's got a commitment from Microsoft to make a presentation at the February meeting. He will be in contact with the possible speaker and get a firm commitment before the January meeting to it can be announced a month in advance.

Since the January speakers, Derek and Jeff, agreed to return it was decided to ask them to speak at the March meeting. That would be time enough to advertise their return. Richard M. suggested we request the university to include an ad in the school paper alerting the student body. The students have shown great interest in the video gaming industry. Jim noted that at the December meeting they were unable to display the game screen due to lack of the proper cable to connect the smart phone to the display system. Ben L. commented that he had such a cable but didn't know they needed it.

#### **Raffle report:**

The raffle turned in \$30.00 (Jim S. noted that the raffle items cost \$80.00). Gerry R. commented that not many people are buying tickets so that the cost of the items is not being covered each month.

#### **Web report:**

Jim S. noted that the Web site is about a year out of date. It is in real need of being updated. Ben L. commented that Rudy L. has been ill and unable to work on the site in the past month. Richard M. requested that a link be made in the Web site to Facebook so the people can note that they have an item for the Consignment table, and also for info about the computer museum project.

#### **Attendance report:**

There were only about 12-15 persons attending the main meeting. Linux SIG reported 6 at the 9AM session and 5 at the 10:30AM session. The Access session had 1, none at the VBA session.

#### **Museum report:**

Bob  $\overline{D}$ . reported that items were placed in the 4<sup>th</sup> display cabinet so that all 4 of the cabinets have material being displayed. Richard M. noted that he's prepared forms for people to use to fill out when they donate some item. He and Bob D. will meet later in the month to review the status of items being displayed.

#### **Adjournment:**

Gerry R. moved to adjourn, Terry D.  $2<sup>nd</sup>$ , approved. Ben L announced the meeting ended at 5:25 PM.

*The Board meets in Science 131A at 4:00 p.m.*

### **Computer Museum Report**

<span id="page-3-0"></span>*Museum Project by Bob Dickson*

In April 2016 the NOCCC will celebrate its 40th anniversary. To provide some interesting history of our industry, the board several months ago approved setting up the "Computer Museum Project". Most of the current members have been in the industry almost from its beginning. I wrote my first program on an LGP-30 computer that used a typewriter that punched holes in a paper tape that was then taped into a loop and read by the machine to perform its function: in this case it was calculating a table of values of an amount multiplied by varying interest rates to produce a table of values for an investment over a period of years. I still have the printout of the code, dated in 1961!

What the Museum project is doing is collecting old computers and equipment that were introduced over the decades showing how they have changed, becoming more POWERFUL and FASTER and SMALLER. The word went out to many members to look into their garage or attic and pull up that old computer, dust it off, and let the club know what you have. We've arranged with the University to use the display cabinets in the entry to the main meeting room to display these relics of the beginning of the Computer Age. We've gotten some items which have been placed in the cabinets: thanks. But we're looking for more, and hopefully older, original relics (the machines, not the owners).

If you have some early model of a computer or part of a computer, consider letting us know and let's see if it will fit into our desire to build a display of the beginnings of our industry. If so, we'd like you to provide the following information along with the piece of equipment: your name, the year of the item, its manufacturer, some technical data

about it (to provide information to the viewer), and really important: it's disposal: do you want it returned to you, do you want it discarded when the exhibit ends (that date's not yet been determined but probably many months, maybe even into 2017), or maybe sell it (we'll split the proceeds with you 50-50). Feel free to contact us via email if you have questions or bring it to the next meeting so we can look at it. We have 4 display cabinets already and the University will provide up to 8 if we get that much interesting stuff to display.

One more really important point: we're looking to generate some real interest in the students to come over and check out the exhibit to gain some education and insight to the beginning of the industry they use every day but probably have no knowledge of what us 'original computer gurus' had to work with back then.

## **Membership Report**

<span id="page-4-0"></span>*Membership Report*

Our membership increased by **one new member** in November. There were no reports of members failing to receive their Orange Bytes in December. Members checked and some updated their mailing information using the report listings in Irvine Hall. The database can now assumed current.

*Prepared by Ben Lochtenbergh Membership Chairman* [membership@noccc.us](mailto:membership@noccc.us)

## **Editor's Report**

<span id="page-4-1"></span>*Editor's Report*

Like before Thanksgiving, because of the Christmas holidays the emails to the Printer have to be send early again. If someone did not receive this January issue, please send an email saying so to:

*Prepared by Ben Lochtenbergh this month's editor Pro tem [editor@noccc.us](mailto:editor@noccc.us)*

# **December 2015 Raffle Winners**

<span id="page-4-2"></span>*Raffle winners*

Volunteer photographer Jim Sanders took all photographs immediately after the winners picked their prizes. Beat a shutter problem!

#### **Paid raffle winners**

Pneumatic Adjustable Stool Dennis Martin 10,000 mah USB Recharge Battery Jerry Resch DVD-R 50 Pack Bob Dickson Role of Electrical Tape **John Szary** Penlight Bob Dickson1

**Member raffle winners**

3&1/2 Digital Multi-meter Jerry Resch Flashlight USB Recharge Battery Don Armstrong DVD-R 50 Pack Tom Fitzsimmons Role of Electrical Tape Don Armstrong1 Pen Light **Richard Miller** 

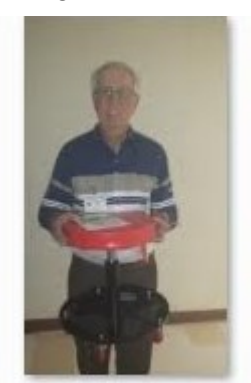

Dennis Martin.jpg

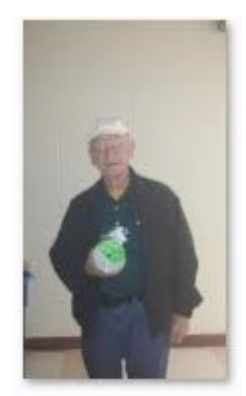

Bob Dickson.jpg

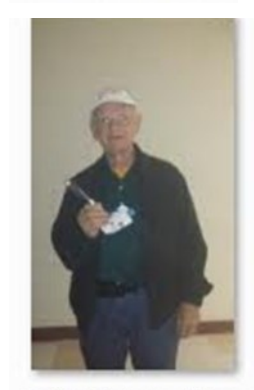

Bob Dickson1.jpg

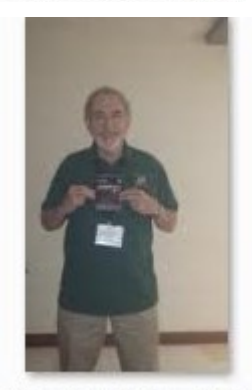

Don Armstrong.jpg

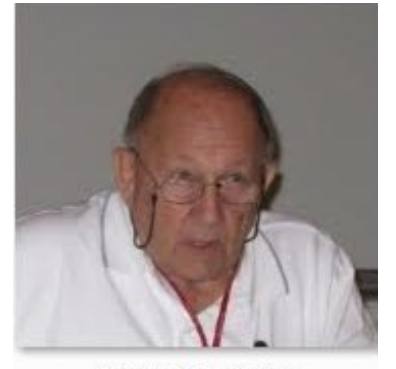

Gerry Resch.jpg

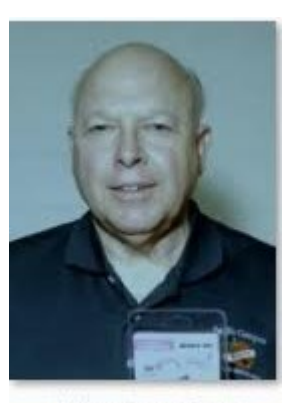

John Szary.jpg

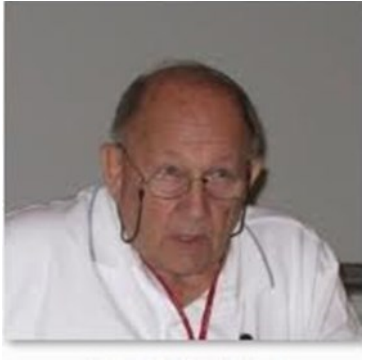

Gerry Resch.jpg

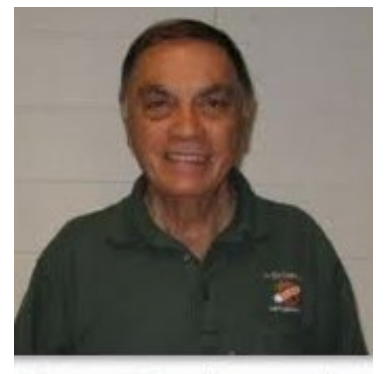

Thomas Fitzsimmons.jpg

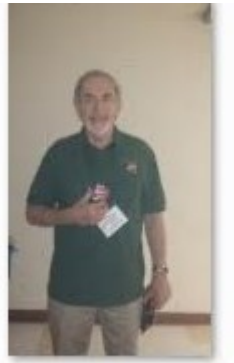

Don Armstrong1.jpg

Richard Miller.jpg

# **January 2016 RAFFLE PRIZES**

#### <span id="page-5-0"></span>*Prizes to be raffled*

Stubs from the Lastinger underground parking garage are good for **two free** general raffle tickets! In addition, get **two free** membersonly raffle tickets for wearing your NOCCC badge and wearing your NOCCC shirt! Paid tickets are \$1 each, six for \$5.

#### **Paid prizes for January are:**

Snap-on LED light set USB charger volt/amp meter Roll of electrical tape

#### **Member prizes for January are:**

31/2 Digital Multimeter USB Charge/Sync cable Roll of electrical tape

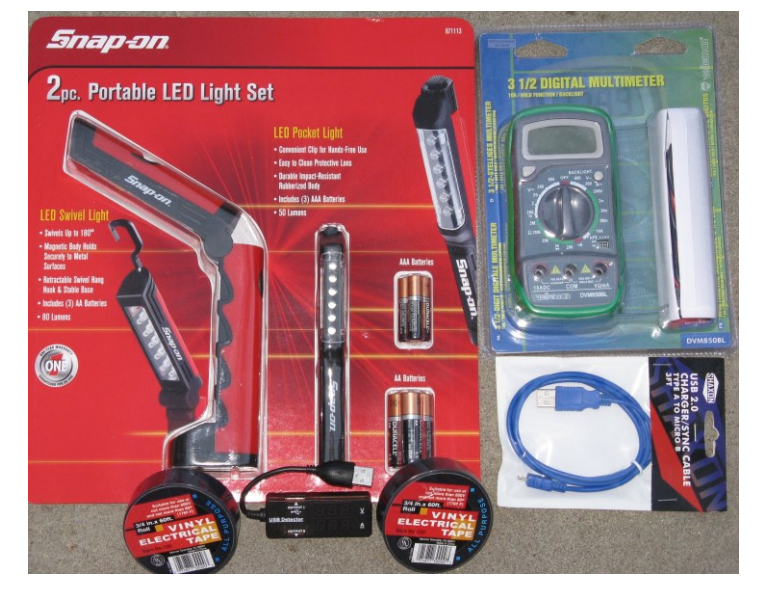

# **Consignment Table**

<span id="page-5-1"></span>*Consignment Leader Richard Miller*

The NOCCC Consignment Table **will** be available in the lobby of Irvine Hall during the January 3 2016 meeting.

The regulations are:

- 1. Only current members can place items for sale.
- 2. Non-members can purchase items.
- 3. The consignment table operates on a 90/10% basis - with the owner getting 90%, and the Club treasury 10%.

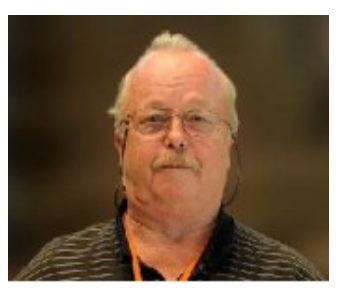

- 4. Fill out a Consignment Table User List and item tags for each item placed on the table for sale. The list is available on the NOCCC website.
- 5. Each tag must contain the seller's name, NOCCC membership number, an item name, description, and an asking price.
- 6. All items and money must be picked up no later than 2p.m. on the day of sale.
- 7. Any items and money not picked up will become the property of NOCCC and will be subject to disposal at the Club's discretion. The club has no storage room available for unsold items.
- **8.** NOCCC is NOT RESPONSIBLE in any way for items bought or sold at the Consignment Table. Each item is sold on an AS-IS BASIS.
- 9. The consignment table and eWaste truck will be attended this January.

# Main Meeting Report and SIG Reports

### **Main Meeting Report**

We enjoyed a new kind of presentation for our club by two young and energetic computer game developers. They conveyed many, new ideas for us, about their industry. They brought a lot of knowledge and NRG to our club!

The equipment did not work as planned, therefor and because of the potential of this gaming technology Derek and Jeff are slated for a return visit. In March we expect them back for another Main Meeting.

It would be nice if we were to learn how to make apps. It is possible that members of NOCCC are going to build their own apps and publish them for smartphones in the name of NOCCC.

For February, we are scheduling Microsoft to do the Main Meeting.

<span id="page-6-0"></span>*Photograph of December 6 Main Meeting: Derek Resch speaking in the Irvine Auditorium while Jeff Crane and Jim Sanders are working on the computer presentation.*

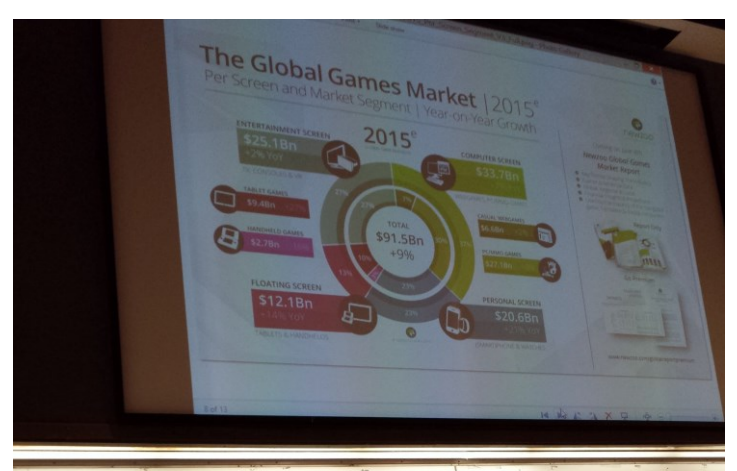

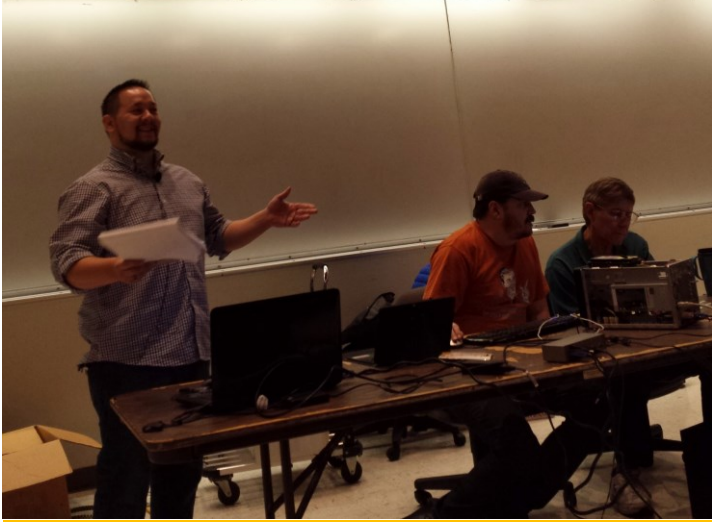

## **Facebook Announcement**

<span id="page-6-1"></span>*Copy of Facebook post by Ben Lochtenbergh*

Jim Sanders, PC Q&A SIG leader, will be doing a presentation on PaintShop Pro, as an alternative to Photoshop. For 1/5 to 1/10 the cost, or less, PaintShop can do roughly 95% of what can be done with Photoshop. The large number of plug-in enhancements that have been written for Photoshop work with PaintShop. The user interface for PaintShop is friendlier with nowhere near as steep a learning curve.

Jim will not present Raspberry Pi Zero as was posted here 12/10/15. Check last month's ORANGE BYTES post for all meetings scheduled. It is the same every month except for the main meeting.

# **Advanced Digital Photography**

<span id="page-6-2"></span>*By Larry Klees, Advanced Digital Photography SIG Leader*

At the November meeting we demonstrated to download a camera manual and find out what kind of remote controls the camera could use. These included wired, Infrared, proprietary RF, Bluetooth RF and Wi-Fi. While some cameras can only use one type, others offer choices and we discussed the pros & cons IR RF and wired.

We also discussed the Focal lengths of specialised macro lenses and lower cost alternatives to macro lenses. There isn't room here to go into a detailed description of macro photography; but it basically means taking very close-up pictures of small items.

If you are working in cramped spaces with inanimate objects, a macro lens in the 50 or 60 mm range will do the job nicely from a few inches away.

If you are working outdoor with flowers and sunlight you might prefer a macro lens in the 100mm range to get about a foot away and not cast shadows on the flower.

If you are working with living insects you might prefer a 200 mm lens from a couple feet away to prevent scaring them.

True macro lenses are specialised and therefore rather costly. We also discussed less costly options. Probably the least expensive 15 — 40 dollars is to use diopter attachments screwed onto the front of your regular camera lens. These typically come in sets of  $+1 +2$ &  $+4$  diopters which can be used singally or together to achieve  $+1$ to +7 diopters. They work sort of like reading glasses for you camera with the higher numbers letting your camera focus closer.

For cameras with interchangeable lenses, another option is extension tubes. These can be purchased singly or in sets of different sizes and fit between the camera's lens and the camera body. These tubes allow the camera to focus closer. The extension tubes typically cost 60 — 120 dollars for a set of three sizes and can also be combined. They deliver better results than diopter attachments. With the addition of a  $10 - 20$  dollar reversion ring, the cameras normal lens can be installed backwards and with some inconvenience can rival the quality of a true macro lens.

There are also helical adjustment extension tubes which give a continuous range of adjustment and bellows which give even more adjustment.

This photo shows a camera with a bellows and a normal 58mm lens with a reversing ring.

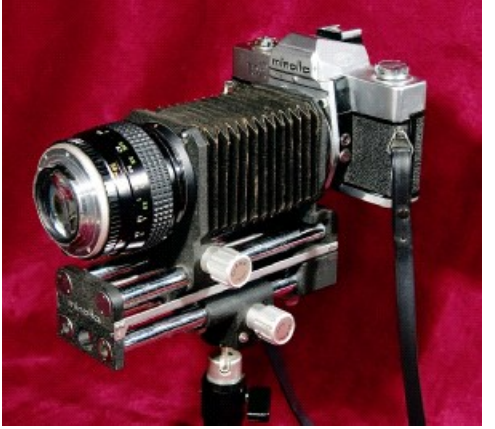

The macro discussions brought up the topic of photographing jewelry. This topic will be continued at the December meeting.

**The December meeting will be a bring your camera day**

Jewelry is not particularly difficult to photograph; but it is small enough to get into the macro range (many new compact cameras and even cell cams have macro capability built in). Also jewelry can be very shiny which requires special lighting considerations to do well.

Therefore the December 6 meeting will be a bring your camera day for the purpose of photographing jewelry. **Bring your camera with close-up / macro capabilities and some jewelry.**

January 2016  $\Box$  NOCCC Orange Bytes  $\Box$  7

I will bring a gorilla pod (a small tripod)  $+$  tripods with a Ball head and a Gearhead and a focusing rail so you can try those out. I will also bring a few props and backgrounds along with a lighting tent, a laptop how

computer (the display makes an excellent light source for jewelry) and some LED flashlights which all work very well with jewelery. This photo of a golden dollar coin (about the size of a quarter) was taken with the laptop computer display for the light source. The camera used a 200mm macro lens and 40mm of extension tubes. This provided enough magnification so that this image filled the camera's sensor.

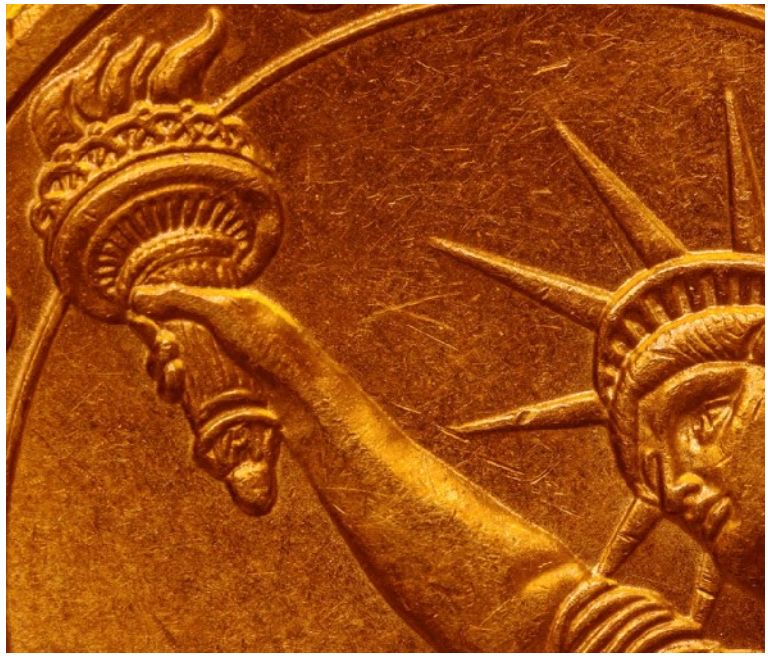

*The Advanced DP SIG meets in Science 131A at 10:30 a.m.*

# **Beginner's Digital Photography**

<span id="page-7-0"></span>*Beginner's Digital Photography SIG Leader Larry Klees*

Fortunately, Larry Klees has volunteered to conduct the Beginner's Digital Photography SIG in the timeslot of 12:30 – 2:00 PM. Thus continuing the tradition of this valuable SIG!

## **Linux SIG**

<span id="page-7-1"></span>*By Terry Dickson, for Linux SIG*

The Linux SIG meets in Science Building Room 131 at 9:00 a.m. and 10:30 a.m.

Sig Leader Tommy Crenshaw has provided new information on the architecture of "Big Data" being used on Linux systems. The term Big Data in its original sense represented a complete reversal of the prevailing approach to data storage. As Big Data and predictive analytics mature, it is increasingly clear that open source is a major contributor to the underlying technologies empowering these solutions.

As companies increasingly develop new solutions to gain competitive advantage, it is useful to have a guide to the underlying open source projects that are driving todays – and tomorrow's – Big Data solutions. Here are the top open source tools for big data, divided into four areas: Data stores, development platforms, development tools, and integration, analytics and reporting tools.

Data fuels the new style of business driving the idea economy. The ability to harness all value from the data that matters, at the speed of business, distinguishes disruptors from the disrupted. Big data promises new customers, better experiences and new revenue streams. However, all opportunities come with challenges. The recipe for success is continuously iterating on what questions to ask, which data to analyze and how to use the insights at all levels of your organization. However, at this time... Linux will be the main operating systems handing Big Data structures.

### **Microsoft Access**

<span id="page-7-2"></span>*By Bob Dickson, NOCCC Access SIG Leader*

The December SIG was spent travelling thru the Templates, gaining some familiarity with them. Not all, because there are just too many to really get into depth in just 90 minutes. Over the years and in the upgrades of the system, Microsoft has provided a wonderful set of templates for almost all (OK, not all but most) one would need to have a database. I marvel at the generosity of Microsoft in 'giving away' so much computing power at no cost (well, you have to buy Access but you don't have to pay separately for the templates). Whether professional, business, or personal, there's a template that will make setting up a database to handle the work of keeping records. Another aspect of the templates is the fullness of the features included and the documentation on how to use the software. Many companies charge for such software but it's all there for your use. While surfing through some of the templates I took time to 'look behind the screen' and checked the code. I like to create my own routines using VBA (see my VBA SIG at 12:00 – 1:30 PM) for some projects so viewing the code in the templates was a welcome addition to wandering through the templates. I found some neat routines I'll use in my VBA projects. Thanks, Microsoft. Back to the plain, non-VBA Access comments: if a template isn't exactly what you want, it's easy to make some adjustments not requiring VBA skills. You can open a table in design mode and add another field, or remove a field, or change a field's source from say numeric to text. Yes, one has to invest some education time to learn to design or modify the standard database tables but that doesn't require any coding knowledge, just investing some time and effort in becoming familiar with designing tables and reports and queries. With a little effort (maybe more than a little) one could have a database that would just fit the need of your project. Using files of data on your computer and finding it bothersome or taking too much time? Come over to room 127 at 10:30 AM – Noon and let's talk about how,

maybe, an Access database may make your work a little (a lot?) easier.

*This SIG meets in Science 127 at 10:30 am*

# **Microsoft Access/Excel VBA**

<span id="page-8-0"></span>*By Bob Dickson, NOCCC VBA SIG Leader*

I just can't seem to complete my Internet logging program. I keep coming up with 'one more' feature. OK, I'm hooked 'playing' with VBA code. Funny, when I stop to think (that hurts!) about how much VBA code there is and how little I know of it but it's fun writing code routines and seeing them create the desired result (mostly after lots of time and effort and rework). I have other VBA projects I want to work on but this one just seems to need just 'one more routine'. This time I was working on putting data in and taking data out of the clipboard so that the operator won't have to key in any data (name or password) when accessing some account on the Internet. I have it working for entering the password by just clicking on 'paste' with the arrow in the password field. But I wanted to have the same capability with the name (or email address or whatever) entry. Problem: that means entering two entries into the clipboard and pulling them out in the proper sequence. It's automatic if the entry in the clipboard is the data to be entered into some field (i.e. the password field) but how to get the name data into the clipboard ahead of the password name and then have them be entered into the appropriate fields when logging into the Internet site? Somewhere there's a clever (and most undoubtedly, younger) programmer who's already done it but I haven't done it and I want to do it. I spent some considerable amount of time surfing Google for solutions that may have been posted by some programmer somewhere in the world. I found some interesting code that I think will do the job but the time for the SIG ended before I could make 'one more change to the code and try again'. I'll work on it at home between now and the next SIG session. If you do any programming in VBA (or any language for that matter) come over to room 127 from Noon – 1:30 PM and share your experience. And if you have a routine that you really are thrilled with, bring it over and show it to me. I've love to learn how you did it. See 'ya on January 3, 2016!

*This SIG meets in Science 127 at 12 noon*

### **Mobile Computing**

<span id="page-8-1"></span>*By Ben Lochtenbergh, Mobile Computing SIG Leader*

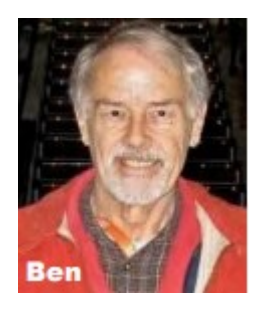

We had another respectable attendance. I did not take the time to count, but guess about ten at its peak. Down a little from previous months. Some people came late and/or left early, which is permissible of course, except it made me speculate do we do too much general news and not enough mobile specific stuff?

One thing about the important stuff, I seem to emphasize the same stuff almost each month, like **update your software as soon as you can** to minimize abuse of your phone and data by others. You could say, "I'm paranoid about that" but being that way about security I consider a good thing.

One thing I neglected was **show my collection of screenshots** taken during the month leading up to Sunday's meeting. These screenshots are different in that they are not be posted on the Internet. They will be just on my laptop viewed using Windows Photo Viewer and are not be saved. They shows my triumphs and tribulations that may be useful to mobile computing users.

May The Force Be With You!

Those who want to be removed from or added to the monthly MC SIG email list, please send that request to help@noccc.us.

*This SIG meets in Science 109 at 10:30 am*

## **PC Q&A**

<span id="page-8-2"></span>*By Jim Sanders, PC Q&A SIG Leader*

There were a number of things that I was planning on touching on during the SIG meeting in December. It was deemed more important to get the hardware for the main meeting working so that the main meeting presenters could demonstrate an example of the game software that they are working on. In pre-demonstration dis-

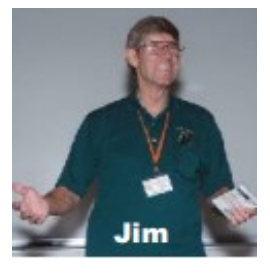

cussions of the support needed for the demo, I was told that the demonstration software would be running on an Apple iPhone 6. In order for the audience to see what the game was doing, there was a need for an interface between the iPhone 6 and the digital projector in Irvine Hall. This meant we needed to obtain an adapter that would plug into the Apple iPhone 6 lightning connector (a proprietary Apple connection that is in essence a USB port). This adapter for the Apple product provides either an HDMI interface or the VGA interface the most monitors use. To that end, I went online and did multiple Google searches to determine what was available. What I discovered was that there is apparently only one Apple approved AV adapter. It was available through Amazon for \$42. So I ordered the device, and had it in hand plenty of time before the meeting.

In the traditional "Best laid plans of mice and men", when Derek Resch showed up at the meeting he explained that there was some sort of a problem with his iPhone 6 and they could not use it. Instead, his partner, Jeff Crane had a Samsung Galaxy Note 3 smart phone that had their game software installed on it. He wanted us to hook that device up to the projector in the auditorium. Neither them, nor I, had access to a USB to VGA video adapter for the Android phone. As a result, pretty much ignoring the members who had shown up for the PC Q&A SIG, Jeff Crane and I embarked on several different efforts to slave his Samsung

Galaxy Note 3 to my Shuttle computer and hence to the digital projector of the auditorium. He knew of one developer's software package that he thought would do the job. It required a fairly substantial download of software which ran much slower than we would have liked. Once the software was downloaded and installed on the Shuttle computer, we tried to get the application to run without success. I went online and did a search for other software that would achieve the same result. I located one that sounded like it should be an answer to our problem.

I went online and downloaded this new program for the Shuttle computer while he downloaded the companion app for the Samsung Galaxy Note 3 Android Smart Phone from the Play Store. We Fired up Both Ends of the Application and tried to get the Note 3 to connect up with the Shuttle. The on-screen display would indicate that the connection was made, but then immediately dropped. We tried several different things without success. I went online and searched for anything that would give us a clue as to what was going on and perhaps a suggestion on how to fix problem. I did find some additional information on the program that I found and downloaded. In the fine print you will, but actually in a section titled Program Requirements, I found a big GOTCHA. The following sentence is not actually what was there, but how I interpreted it. "Oh by the way, in order for this program to work properly you are going to need to have Microsoft Word 2007 or later installed on the computer." Of course I only had Word 2003 installed on the Shuttle. That App was a free download, but I couldn't help but wonder if the guy had some sort of relationship with Microsoft. Jeff and I failed to succeed in getting the video set up before the presentation had to begin. We continued to work on it through most of the presentation, but Derek had to resort using slides and talking about what the audience would have seen.

One of the things that I was going to touch on during the SIG was how to stop Microsoft Windows 10 upgrade messages that keep appearing on your computer. I will probably upgrade to Windows 10 at some point in time. I find very little in Windows 10 that is so compelling I should do it quickly. I happen to like Windows 7 and find very little to complain about. In the meantime, the insistent messages are annoying. I get it, Microsoft, you're dying to see as many users jump to Windows 10 as possible this year. That's probably why you're so insistent with reminders and full-screen pop-ups on computers eligible for the free update, and that's why you've even upgraded some of these computers to Windows 10 without the user's consent – though the latter tactic has been deemed to be an error that was patched.

But not all Windows 7 and Windows 8 users want to make the jump to Windows 10 just yet, and I wanted all of the spam messages made to stop. Luckily, there's a way to prevent Microsoft's popups from annoying you with free Windows 10 upgrade reminders. If you're not afraid to use regedit, then you can edit the Registry file on your computer so it doesn't call up the popups while you're using the computer. If you're okay with using regedit, there's even a help document from Microsoft that can assist you with that – see it at this link. [https://support.microsoft.com/en-](https://support.microsoft.com/en-us/kb/3080351)

[us/kb/3080351.](https://support.microsoft.com/en-us/kb/3080351) If using regedit is outside of your comfort range, then you can try some special apps that do everything for you called Win10WiWi (Windows 10, When I Want It). http://win10wiwi.com/ or I Don't Want Windows 10. https://github.com/rn10950/I-Dont-Want-Windows-10/releases/tag/4.0. As I will be doing both the PC Q&A SIG and the main meeting presentation on Paintshop Pro X8, equipment setup problems should not be an issue in January. See you then.

*This SIG meets in the Irvine Auditorium at 10:30 a.m. and 12:30 p.m.*

## **Programming**

<span id="page-9-0"></span>*For Rudy Lauterbach, Programming SIG Leader*

A note was posted on the door of room 109 on 12/6/15 that the SIG leader called in sick. We hope that you get better soon.

This SIG meets in Science 109 at 9:00 a.m.

# More Club Business

Club Business (1992)<br>Club Business (1992)<br>Club Business (1993)

# **POSITIONS AVAILABLE**

### <span id="page-9-1"></span>**Editor and Webmaster Positions Available**

NOCCC is now **accepting applications** for Orange Bytes Editor and NOCCC Website Master positions.

The Orange Bytes are mailed monthly to members in good standing.

The Website, free to anyone in the World, needs a new Webmaster.

Assistance with either position will be provided free of charge.

Interested? Attend a Board Meeting, email [president@noccc.us](mailto:president@noccc.us) or [help@noccc.us!](mailto:help@noccc.us)

### **Production**

The Orange Bytes are produced with Microsoft Word 2013® using the True Type fonts Times New Roman, Arial, and Arial Black. Printed by: Creative Technology, 5959 Palmer Blvd. Sarasota, FL 34232-2841 800-533-1031

### **Disclaimer**

**The Orange Bytes is published monthly by: North Orange County Computer Club PO BOX 5841, Fullerton, CA 92838-0841**

**All opinions expressed herein are those of the individual authors only and do not necessarily represent the opinions of the NOCCC, its officers, Board of Directors, the Orange Bytes newsletter staff or its editors. The NOCCC does not guarantee the accuracy or the correctness of advertising or articles in the Orange Bytes, nor does the NOCCC intend to endorse, rate, or otherwise officially comment on products available. Therefore, readers are cautioned to rely on opinions presented exclusively at their own risk.**

**Trademarks/Copyrights** —mention of names of products in this publication without trademark or copyright symbols does not imply that they are not so protected by law. All trademarks are the property of their respective owners.

<span id="page-10-0"></span>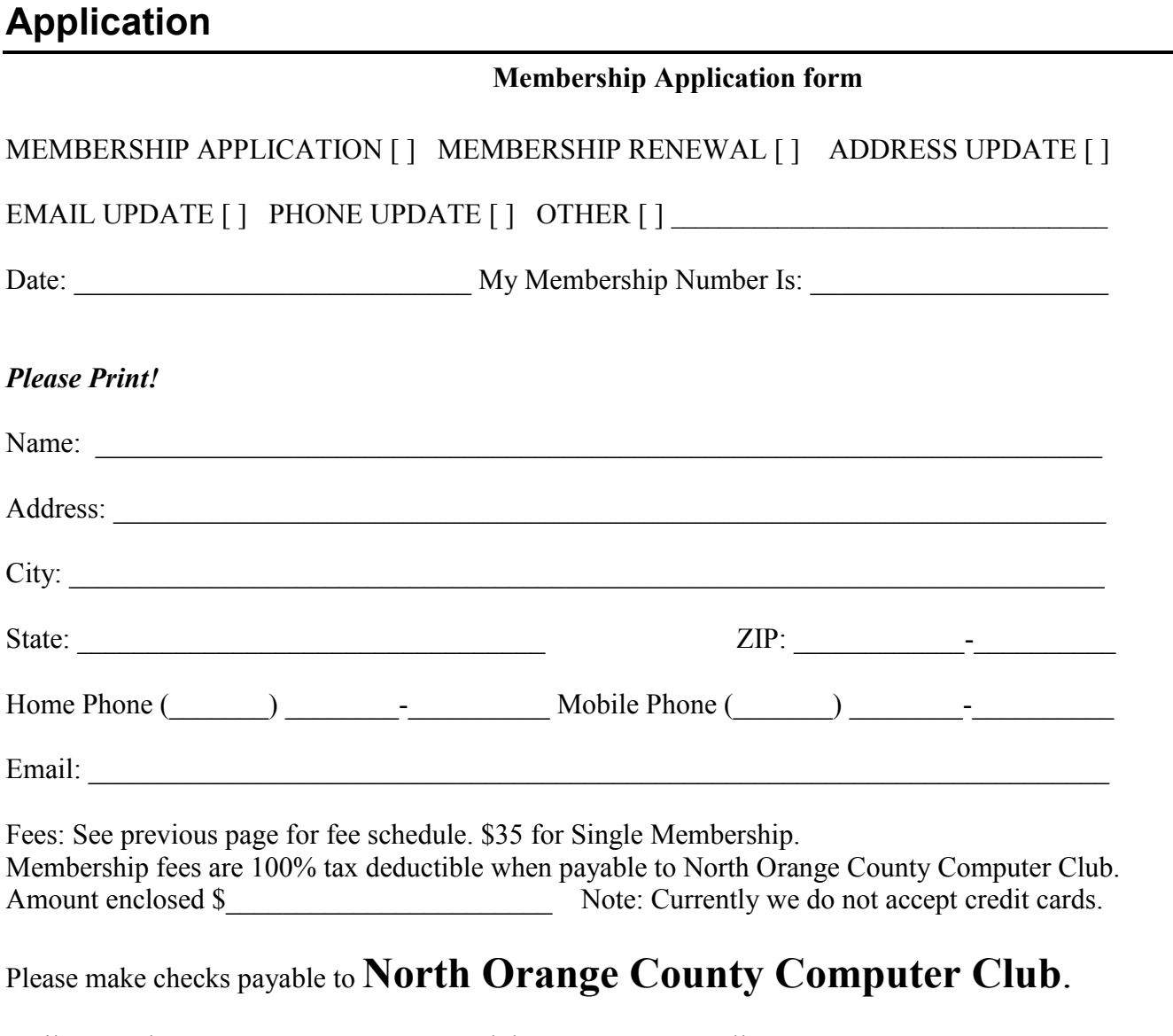

Mail to North Orange County Computer Club, PO Box 5841 Fullerton, CA 92838-0841

**North Orange County Computer Club PO BOX 5841 Fullerton, CA 92838-0841**

**Members: Your expiration month and year appear above your address. Please renew promptly.**

# **Dated Material – Please deliver by January 2, 2016**

### <span id="page-11-0"></span>**Fee Schedule for NOCCC**

The fee schedule has been set up to increase club membership, attract people with an interest in computing and attract local computer-related businesses to place ads in the Orange Bytes with or without becoming NOCCC members.

**We are also offering members the opportunity to help our club financially by making donations that should be income-tax deductible since we are chartered as a non-profit 501(c)(3) organization.** Donors will be acknowledged in the Orange Bytes and the Membership level will be shown on the Member's Badge. **Your regular dues are tax deductible!** 

<span id="page-11-1"></span>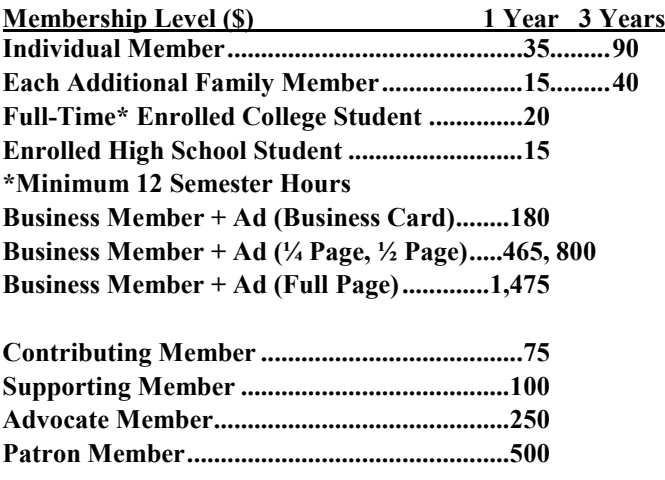

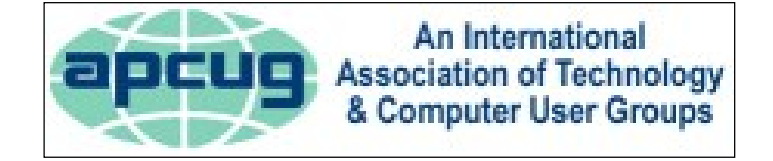

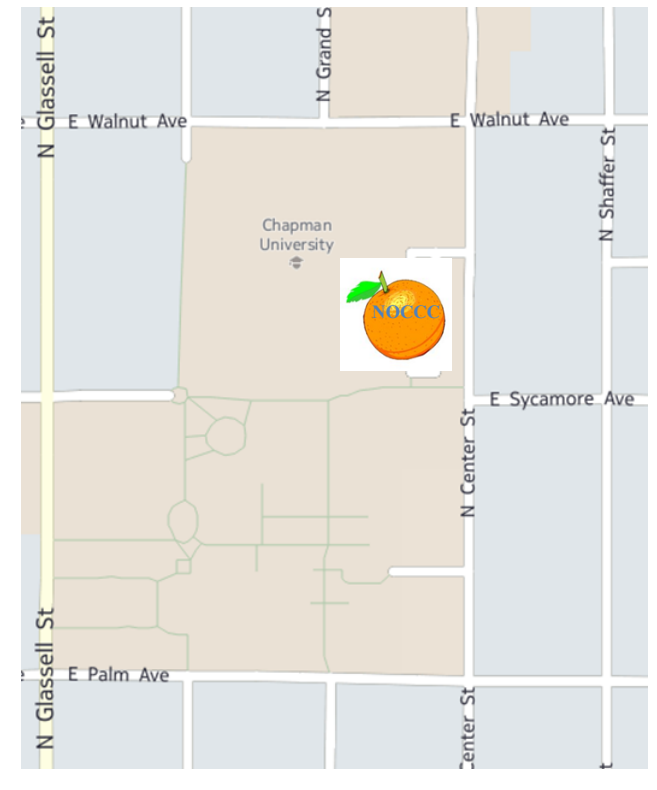

### **Directions to NOCCC location**

### **Directions to NOCCC from John Wayne-Orange County Airport (SNA) about 12 miles**

Enter CA-55 N (Costa Mesa Fwy) toward Anaheim/Riverside for 9 miles. Exit toward E Chapman Ave. Turn right onto N Tustin St. Turn left onto E Walnut Ave. Turn left onto N Center St. On the right is the Hashinger Science Center, 346 N Center St. Orange California.

Confirm parking options and restrictions with members or newsletter.